## **Comment engager une classe dans un film ?**

**Comment préparer une classe au visionnement du film choisi, mettre les élèves en appétence ? Quels prolongements pédagogiques envisager ?**

#### *Jeux d'images, de Norman Mac Laren, Canada,* **entre 1942 et 1963** Couleur et Noir et Blanc. Durée : 34min

## **Synopsis**

## *Discours de bienvenue, 1961, 6min52, noir et blanc*

Un orateur confronté à un micro récalcitrant. Norman Mac Laren se met, lui-même en scène devant un micro, désirant souhaiter la bienvenue à une assistance, non repérée. Par un jeu de trucages, le micro s'anime, s'oppose et empêche l'orateur de faire son discours.

L'objet devient personnage principal du film et agit, réagit comme un humain, espiègle.

Par le jeu de répétition de gags, par l'absurdité de la situation, ce court film possède les caractéristiques du burlesque.

Techniques utilisées : jeu de ficelles / trucage en prises de vue réelles

#### *Hen Hop,* **1942, 3min39, couleur**

Un court film d'animation dans lequel une poule se transforme au rythme d'une musique folklorique populaire. La force de ce moment réside dans l'attente et la surprise des transformations du personnage et dans l'accord parfait avec les variations musicales.

Dans le générique, Norman Mac Laren annonce la technique originale qu'il a utilisée pour la réalisation du film et utilise le terme de « film expérimental ».

#### *Caprice en couleurs***, 1949, 7min 47, couleur, bande sonore, animation sans paroles**

Caprice en couleurs est aussi construit selon la technique du grattage de pellicule (voir ci-dessus, Blinkity Blank). Pour réaliser ce film, Mac Laren qui a travaillé avec Evelyn Lambart, se libère du cadrage et ne tient plus compte de la séparation des images. Les tracés se déploient sur toute la longueur de la pellicule. Le film se présente en 3 parties

1. Différents procédés de marquage de la pellicule se mêlent tout au long d'une première partie dans laquelle des lignes, des points, des taches, des signes évoluent sur l'écran.

2. Lignes et points blancs s'animent sur un fond noir dans un jeu très poétique et apaisant. 3. Des effets de matières, de couleurs, de lignes occupent l'espace de l'écran dans une continuité et une linéarité mettant en évidence le procédé de création utilisé par les artistes.

#### *Canon,* **1963**, **9min13, couleur, bande sonore, sans paroles**

Le titre de ce court métrage est éloquent. Norman Mac Laren y parle de la musique mais l'engage différemment qu'avec juste une bande son. Il souhaite mettre en images le principe du canon, forme musicale polyphonique dans laquelle les différentes voix interprètent la même mélodie mais de manière différée amenant ainsi une superposition de la mélodie.

Différentes techniques d'animation sont proposées. Elles jouent sur des déplacements différés d'objets ou de personnages, selon une même trajectoire créant ainsi de vraies chorégraphies orchestrées par la musique.

Dans la bande sonore, Mac Laren utilise, entre autres musiques, l'emblématique chanson « Frère Jacques », interprétée avec des sons électroniques.

#### *Le Merle,* **1958, 4 min, couleur, bande sonore**

Ce film a été réalisé avec une animation de papier découpé. Il met en scène un merle qui, au rythme de la chanson populaire canadienne, perd tour tour à tour son bec, son cou, son œil, ses ailes, ses pattes, et qui les retrouve en double et en triple. Les lignes, éléments corporels du merle dansent sur la musique et offrent à l'oeil d'entendre et à l'oreille de voir.

#### *Blinkity Blank, 1955, 5mn 15 – couleur*

Provoquant un étrange feu d'artifice, des formes lumineuses se livrent un combat amical évocant à la fois le jeu et le rituel amoureux des oiseaux.

Utilisation d'animation intermittente et d'images spasmodiques jouant sur la persistance de la vision et l'après – image dans la rétine de l'œil. Les images sont gravées et colorisées sur une pellicule noire opaque.

## *Il était une chaise,1957, 9mn 52 – n&b*

Un jeune homme, qui voudrait bien s'asseoir pour lire un peu, est confronté à une chaise rébarbative. Ce n'est qu'après avoir établi avec elle une relation égalitaire et respectueuse qu'il parvient à ses fins. Allégorie avec action en direct, utilisant des techniques de pixillation, différentes vitesses de caméra et beaucoup de manipulation de la chaise à l'aide de fils invisibles.

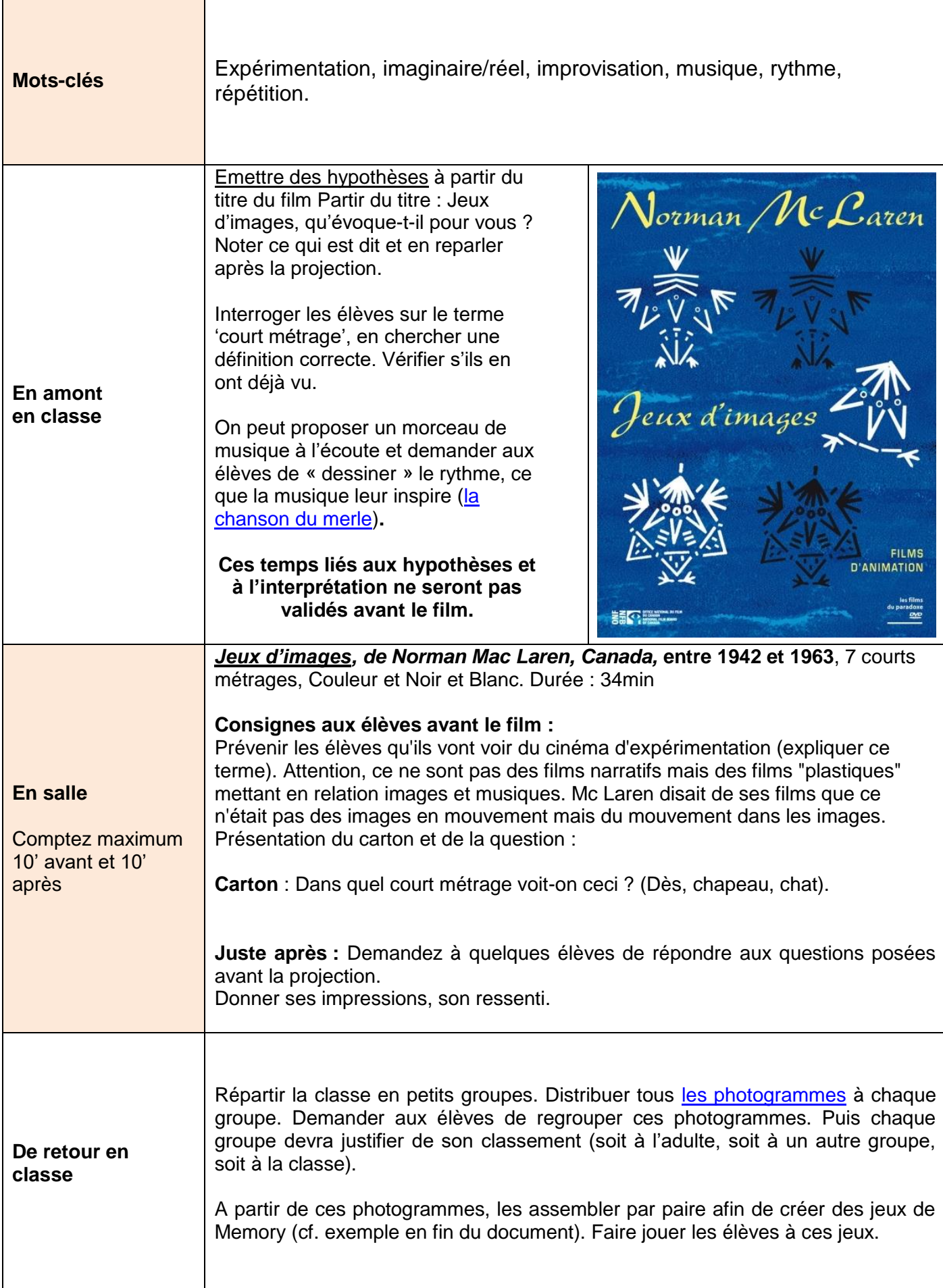

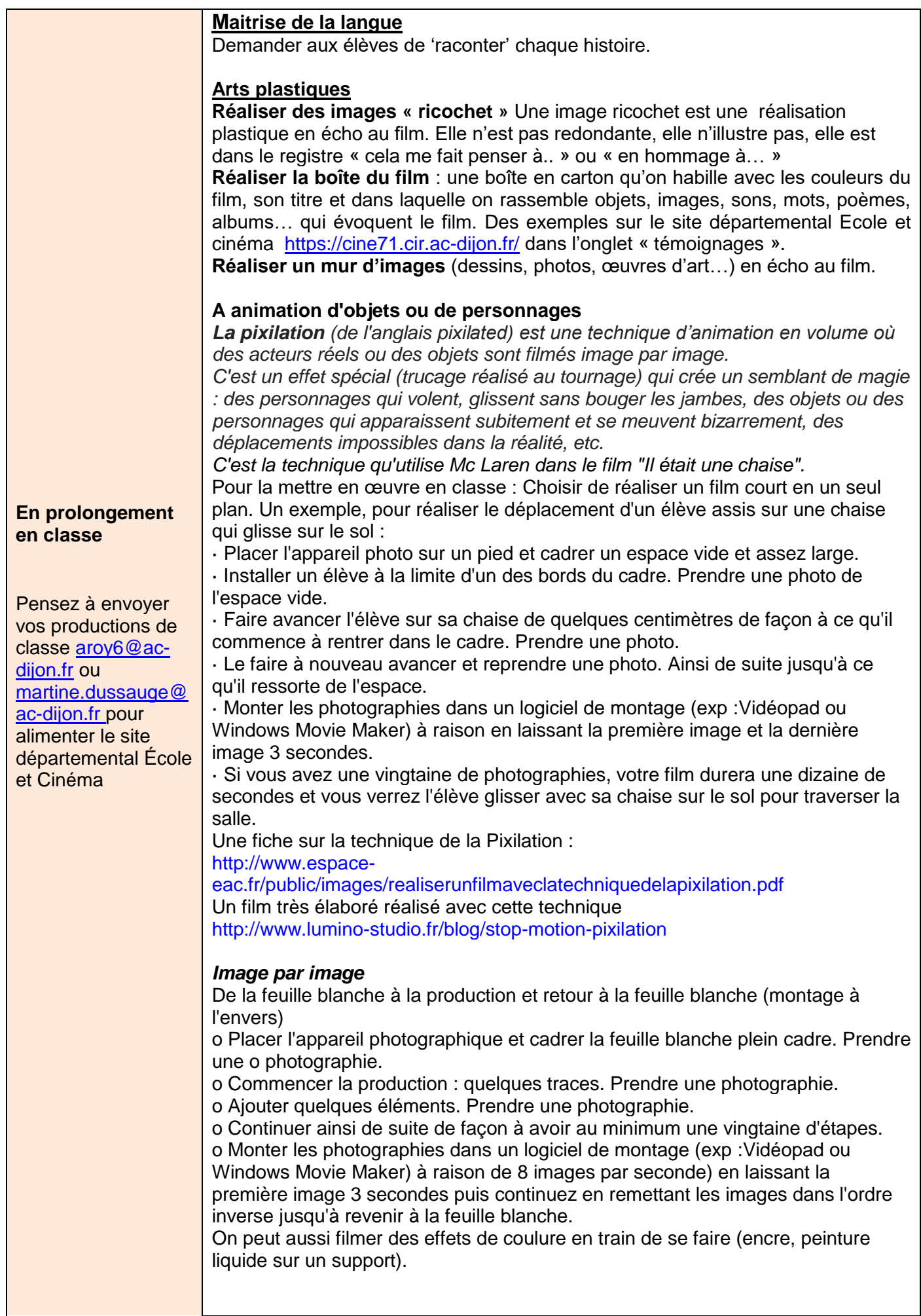

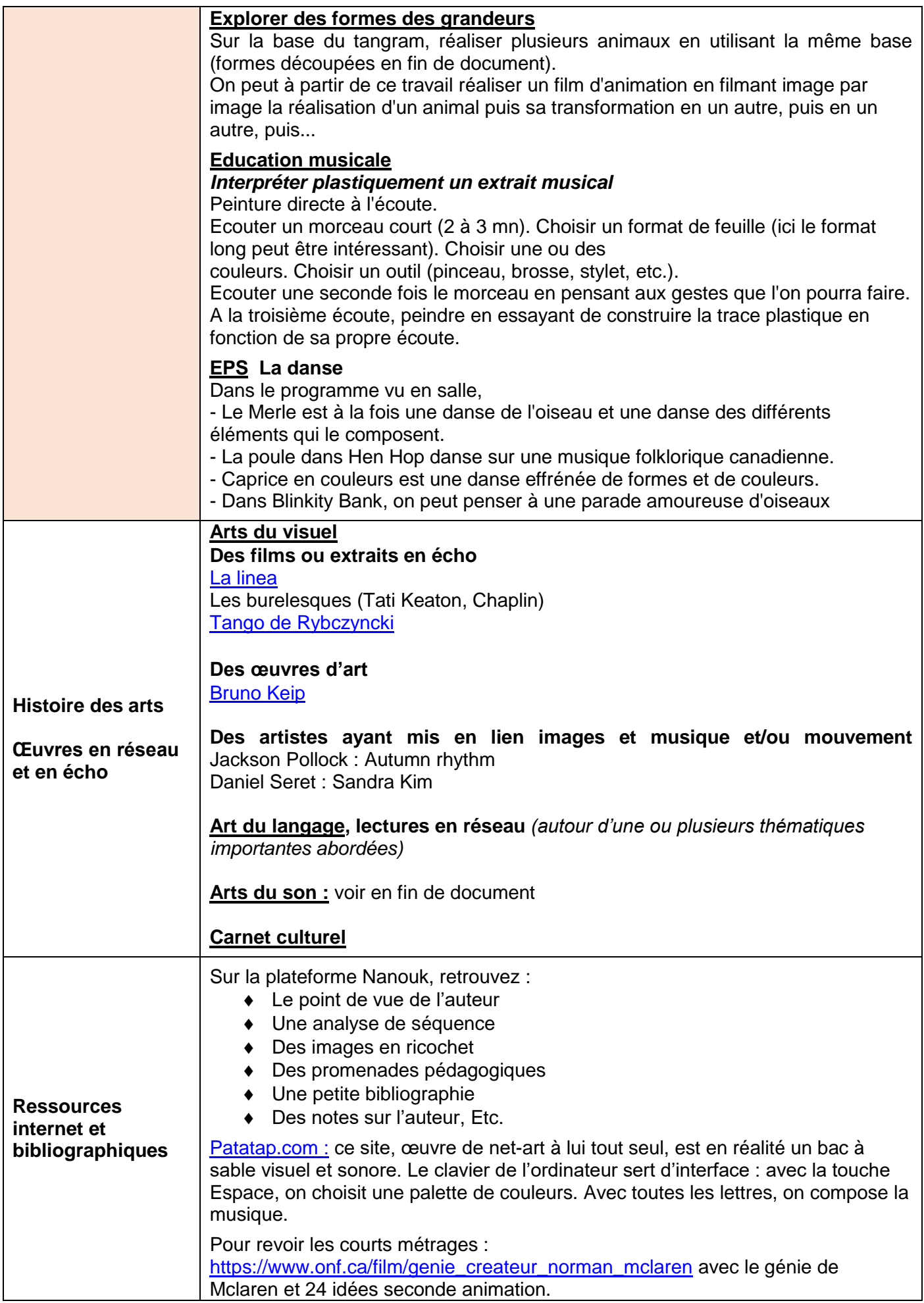

# JEU DE MEMORY :

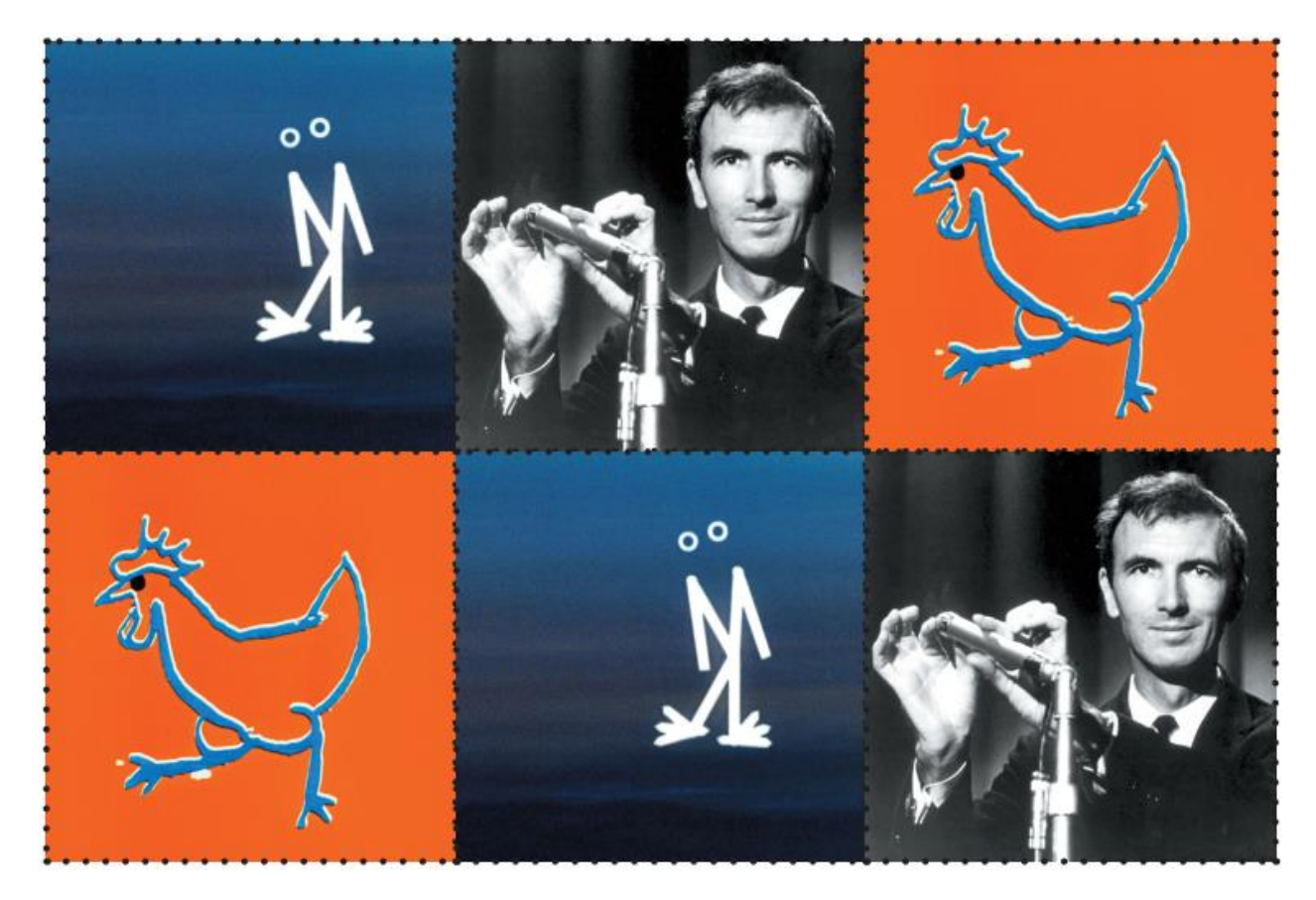

TANGRAM :

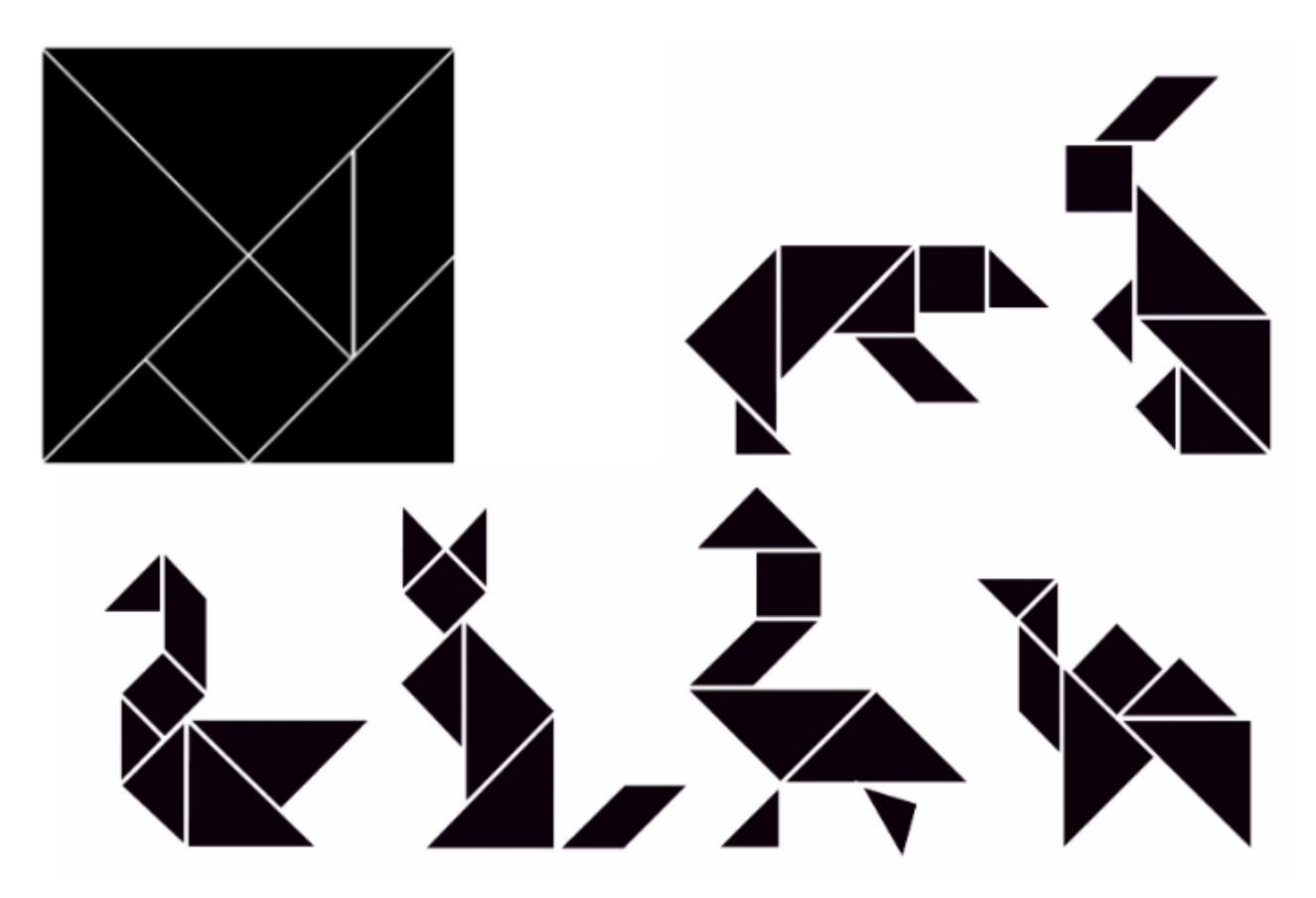

Groupe Ecole et cinéma 71 *Pistes musicale pour*

# **Hen Hop**

# **Film d'animation. Court métrage de Norman McLaren. 1942**

# **Pistes pour l'éducation musicale**

# **1 - Informations pour l'enseignant**

## **Références documentaires** :

Office national du film du Canada<http://onf-nfb.gc.ca/fr/notre-collection/?idfilm=715> « La danse d'une poule, dessinée directement à la plume sur la pellicule, résulte d'une longue séance de dessins d'observation de ces drôles d'oiseaux. Avec ce film, Norman McLaren s'attira les éloges de Pablo Picasso. »

**Présentation de la bande son :** la musique qui accompagne ce court métrage est un potpourri de divers airs populaires américains. La mélodie principale est *Chicken Reel\** (= *La danse du poulet*)*,* composée en 1910 par Joseph-Michael Daly \*\*.

\*Un *reel* est une danse issue de la tradition écossaise, puis irlandaise, exportée aux Etats-Unis par l'immigration.

\*\* Joseph-Michael Daly, compositeur américain, est également connu pour son *Turkey in the Straw* (La dinde dans la paille) un « novelty song » (chant comique) composé en 1942. Sa mélodie apparaît aussi dans le pot-pourri de la bande son de *Hen Hop*.

Quelques autres versions de *Chicken Reel* :

- Dans un style de Rag Time : le générique de l'émission *Histoire sans paroles*, consacrée aux burlesques, produite par l'ORTF en 1964, puis reprise par TF1 et diffusée jusqu'en 1986.
- En jazz, par Glenn Miller, tromboniste américain (1904-1944)
- Par Les Paul, de son vrai nom Lester William Polsfuss, guitariste américain (1915-2009) qui joua un rôle important dans le développement de la guitare électrique
- Par un orchestre symphonique : le *Boston Pops orchestra*, en 1992, sur un arrangement de Leroy Anderson.

# **2 - Pistes pour la classe pour exploiter la découverte des films**

# **A - Ecouter**

- Diffuser la bande son sans les images.
- Demander aux élèves de s'imaginer la danse de la poule, de repérer les passages où ses pas risquent de changer d'amplitude, de vitesse ou d'appuis.
- Lors d'une nouvelle écoute, présenter et justifier oralement ses hypothèses, ou les montrer en dansant. Dans ce cas, alterner petits groupes de danseurs et groupes de spectateurs.

# **Repères pour l'enseignant :**

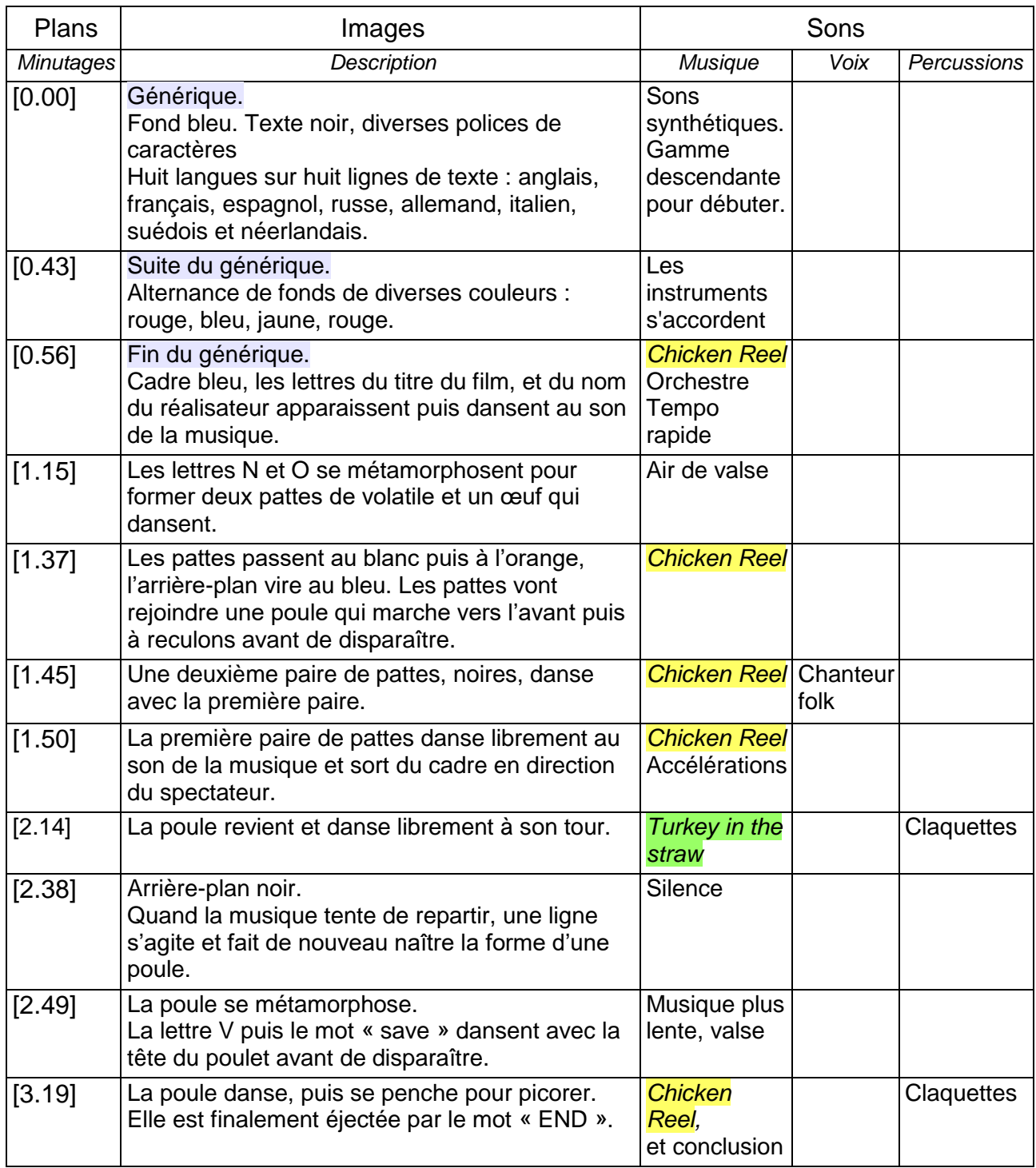

# **B – Danser**

*Hen Hop* joue sur l'effet de surprise créée par l'alternance des thèmes musicaux qui se succèdent, les silences parfois inattendus. Les danseurs doivent faire preuve d'une vigilance constante pour s'adapter aux changements de tempo ou de style.

- A partir de la bande son de *Hen Hop*, inviter les élèves à évoluer dans tout l'espace disponible, en adaptant leurs modes de déplacements et leurs gestes à ce que les musiques leur suggèrent. Ils peuvent ainsi ré-investir des pas et des modes de déplacements qu'ils pratiquent déjà, ou en imaginer d'autres.
- Créer progressivement une chorégraphie et la coder.

**En prolongement, ou en préparation, selon les besoins :**

Groupe Ecole et cinéma 71 Pour retrouver l'effet suscité par la bande son de *Hen Hop*, utiliser ou créer un montage « Musique surprise » : combinaison de plusieurs extraits musicaux de caractères

différents, par leur tempo et leur style, présentés à tour de rôle, plusieurs fois, dans une alternance de plus en plus brève.

 **Supports prêts à l'emploi** : répertoires « *Danse, écoute et chante* », édités jusqu'en 2010 par l'association départementale des PEP21, conçus par les conseillers pédagogiques en éducation musicale de l'académie de Dijon (CPEM).

# **Supports à créer soi-même :**

Le logiciel gratuit *Audacity* permet de réaliser ces montages et de les exporter au format WAV, ou en MP3 si on télécharge la bibliothèque externe LAME proposée en complément *[http:](http://audacity.sourceforge.net/?lang=fr)*[//](http://audacity.sourceforge.net/?lang=fr)*[audacity.sourceforge.net/](http://audacity.sourceforge.net/?lang=fr)*

**Exemple de réalisation** d'un montage d'une durée d'environ 3mn45, réalisé à partir d'extraits musicaux téléchargés sur le site *Musique Prim* du réseau *Canopé* https://www.reseau-canope.fr/musique-prim/accueil.html

- o Extrait A : *Beautiful Tango*, de Hindi Zahra (Musique du monde. Voix, guitare, percussions)
- o Extrait B : *Rondo du Brésilien*, extrait de *La Vie Parisienne*, de Jacques Offenbach (Opéra. Chanteur ténor soliste et orchestre)
- o Extrait C : *Gymnopédie n°1*, d'Erik Satie (Piano seul)

Enchainement proposé :

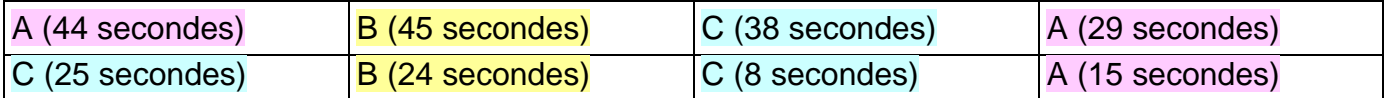

Les coupures ont été réalisées en tenant compte des phrases musicales, afin de ne pas interrompre le discours trop brusquement. La photographie ci-dessous présente la copie de l'écran à l'issue de la réalisation du montage :

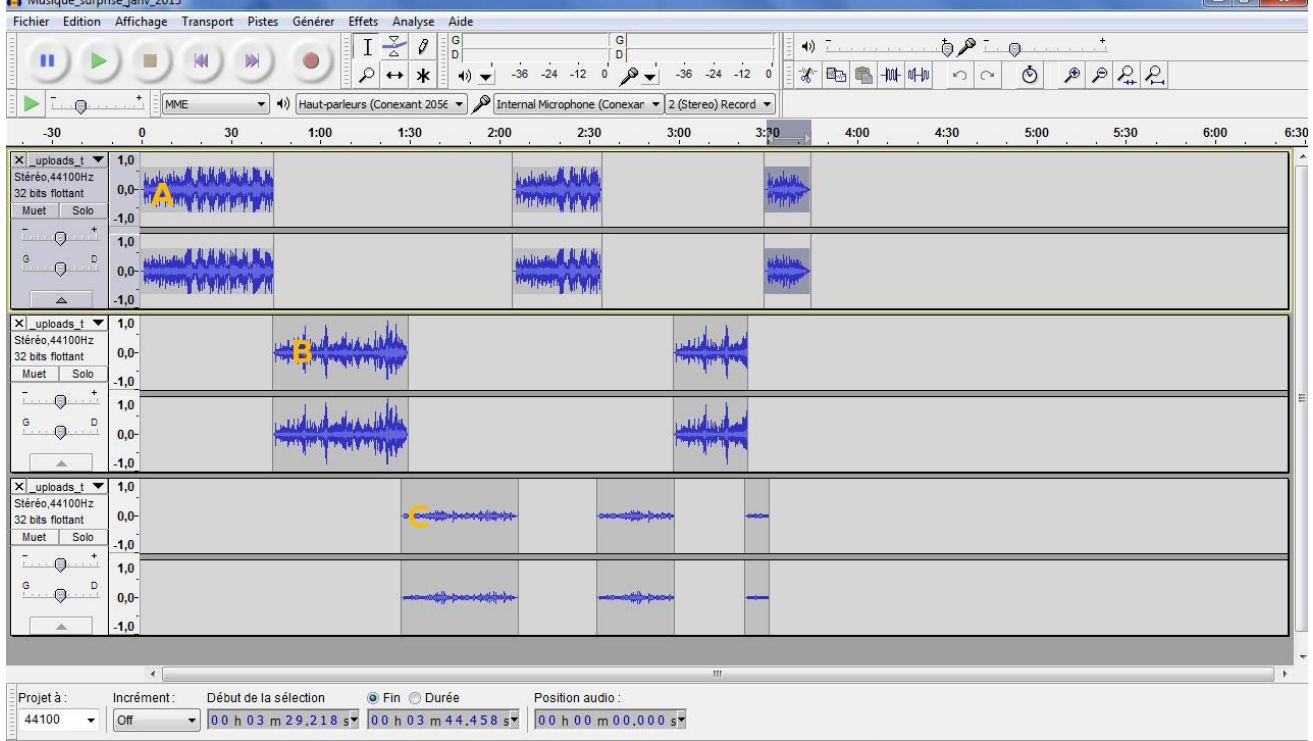

**3 – Créer** 

## **Associer un son et une image**

- **Pour jouer en direct** avec des sons et des images associées, à partir d'un clavier : [www.Patatap.com](http://www.patatap.com/)
- **Pour associer une trace visuelle à un son**, choisir un court extrait musical et s'inspirer des démarches de peinture directe à l'écoute. Adapter les supports et les outils à l'âge et aux possibilités des élèves. (Cf. rubrique Arts Plastiques)
- Exemple de Bruno Keip. Spectacle « Champs rythmiques » <https://www.artmajeur.com/fr/artist/keip/video>
- Autre référence, locale : Compagnie les enclumés (71210 Torcy). Spectacle musical « Peinture contée » http://www.tetedenclume.net/post/Peinture-Cont%C3%A9e
- **Pour créer un film d'animation**, combiner plusieurs logiciels :
	- 1. Photophiltre pour créer et enregistrer des images successives
	- 2. Audacity pour enregistrer des sons et réaliser un montage sonore
	- 3. Windows Movie Maker pour combiner le montage sonore et les images (au moins huit par seconde, en ordre chronologique).